Enlarge Shape by a scale factor of  $\frac{1}{2}$ using the origin as the centre of enlargement (C of E).

- 1. Mark the C of E on your diagram.
- 2. Mark a point on your shape.
- 3. Write down the vector which moves

the C of E to your chosen point  $\binom{9}{2}$ 

4. Multiply your vector by the scale factor

$$\frac{1}{3} \times \binom{9}{3} = \binom{3}{1}$$

- 5. Apply your vector FROM the C of E
- 6. Plot new point and draw in rest of shape

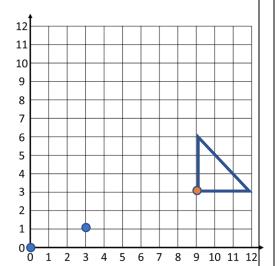

- Enlarge Shape by a scale factor of  $\frac{1}{2}$ using (1, 2) as the centre of enlargement (C of E).
- 1. Mark the C of E on your diagram.
- 2. Mark a point on your shape.
- 3. Write down the vector which moves

the C of E to your chosen point  $\binom{6}{4}$ 

4. Multiply your vector by the scale factor

$$\frac{1}{2} \times \binom{6}{4} = \binom{3}{2}$$

- 5. Apply your vector FROM the C of E
- 6. Plot new point and draw in rest of shape

12

11

10

Enlarge Shape by a scale factor of  $\frac{1}{2}$ using (11, 11) as the centre of enlargement (C of E).

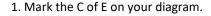

- 2. Mark a point on your shape.
- 3. Write down the vector which moves

the C of E to your chosen point  $\begin{pmatrix} -8 \\ -10 \end{pmatrix}$ 

4. Multiply your vector by the scale factor

$$\frac{1}{2} \times \begin{pmatrix} -8 \\ -10 \end{pmatrix} = \begin{pmatrix} \dots \\ \dots \end{pmatrix}$$

- 5. Apply your vector FROM the C of E
- 6. Plot new point and draw in rest of shape

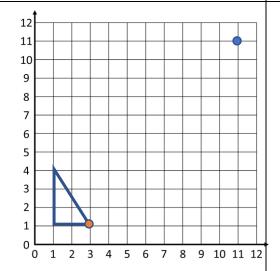

Enlarge Shape by a scale factor of  $\frac{2}{3}$ using (12, 10) as the centre of enlargement (C of E).

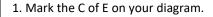

- 2. Mark a point on your shape.
- 3. Write down the vector which moves

the C of E to your chosen point ( ... )

4. Multiply your vector by the scale factor

$$\frac{2}{3} \times \left( \frac{\cdots}{\cdots} \right) = \left( \frac{\cdots}{\cdots} \right)$$

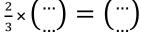

- 5. Apply your vector FROM the C of E
- 6. Plot new point and draw in rest of shape

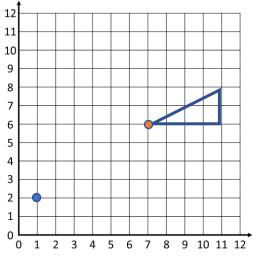